Perl-Praxis  $Einführung$ 

Jörn Clausen joern@TechFak.Uni-Bielefeld.DE

# **Ubersicht ¨**

- Ursprünge von Perl
- erste Schritte mit Perl
- Datentypen

• Warum nicht?

- Warum nicht?
- Perl . . .
	- **–** ist leicht zu erlernen
	- **–** erlaubt kompakten Code
	- **–** ermoglicht, unlesbaren Code zu schreiben ¨
	- **–** bietet Lösungen für viele Probleme
	- **–** macht Spaß!

- Warum nicht?
- Perl . . .
	- **–** ist leicht zu erlernen
	- **–** erlaubt kompakten Code
	- **–** ermoglicht, unlesbaren Code zu schreiben ¨
	- **bietet Lösungen für viele Probleme**
	- **–** macht Spaß!

### **TIMTOWTDI**

There Is More Than One Way To Do It!

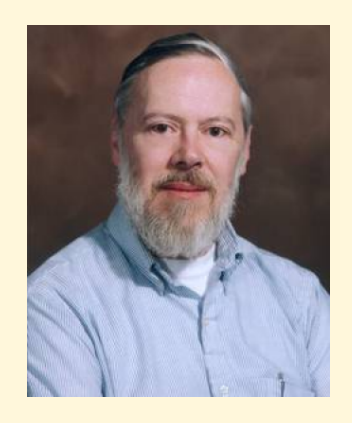

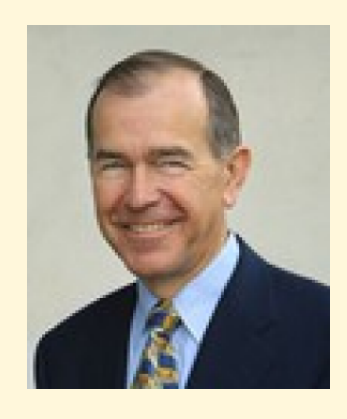

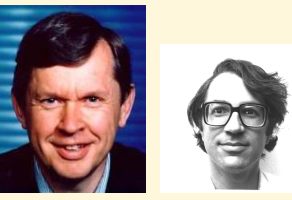

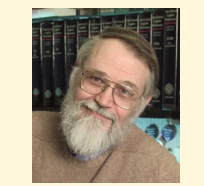

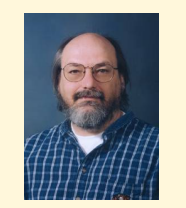

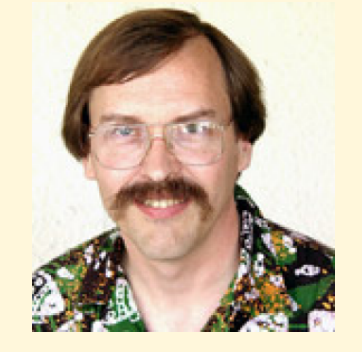

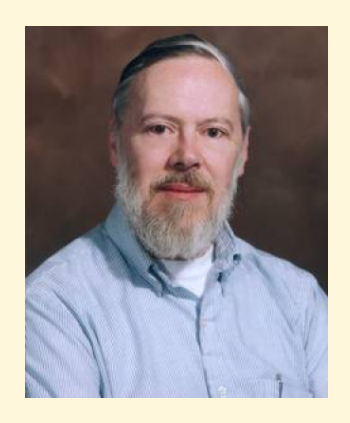

C

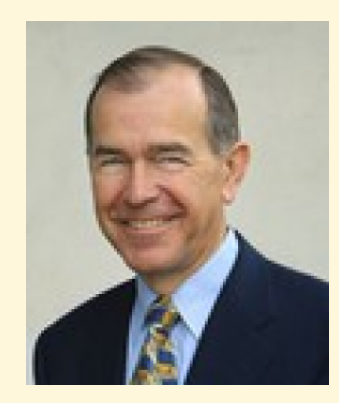

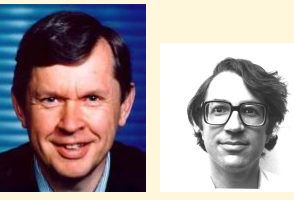

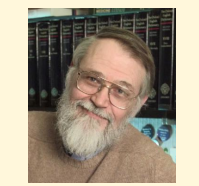

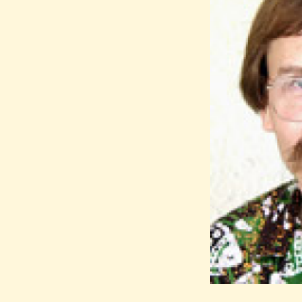

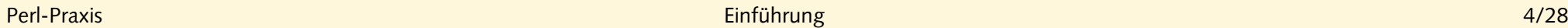

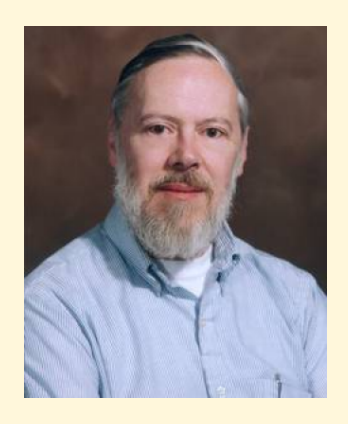

C

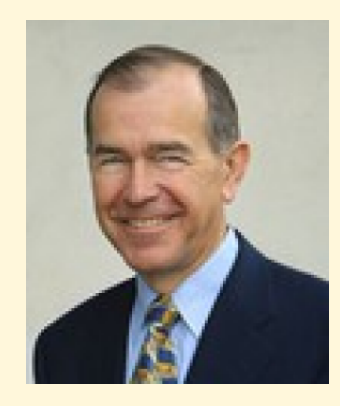

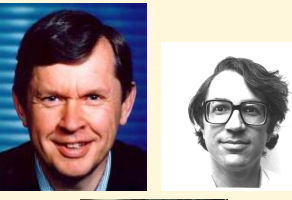

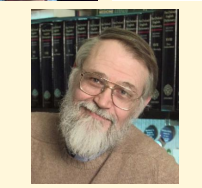

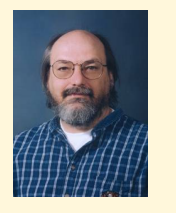

Unix

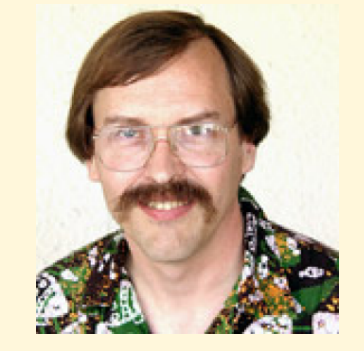

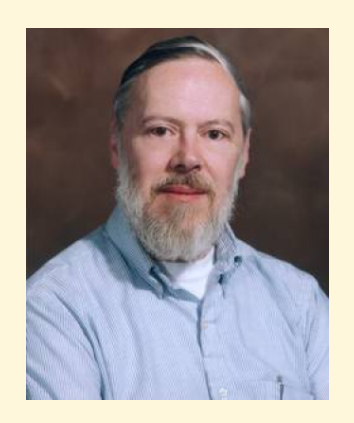

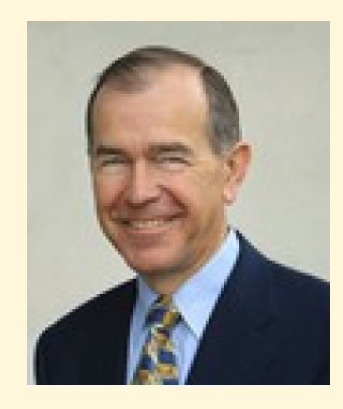

C<sub>Shell</sub>

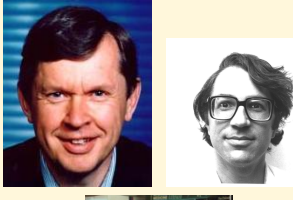

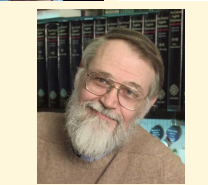

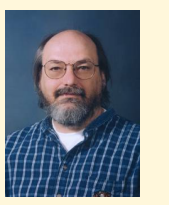

Unix

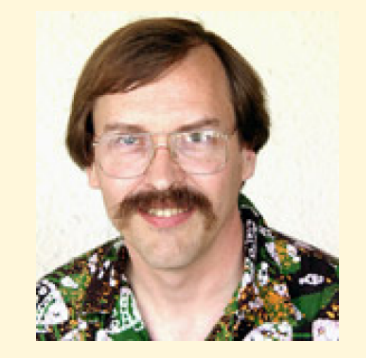

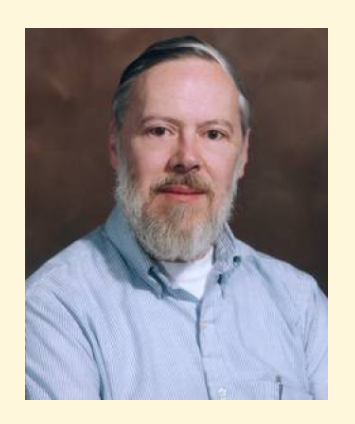

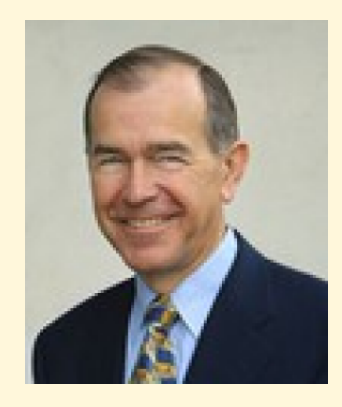

C Shell awk

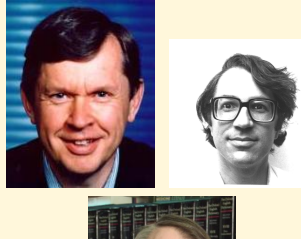

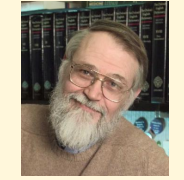

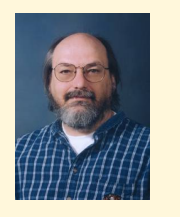

Unix

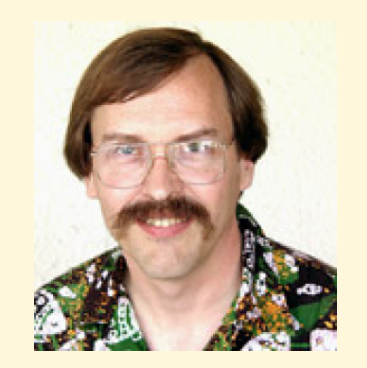

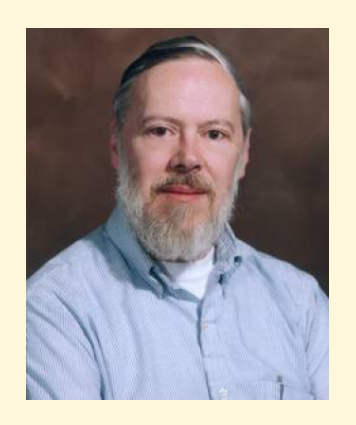

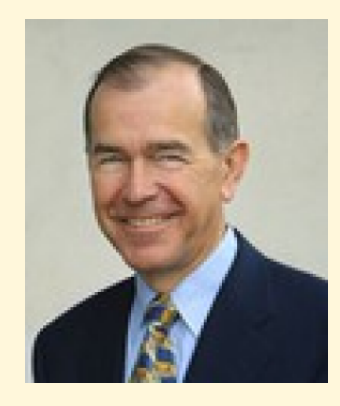

C Shell awk

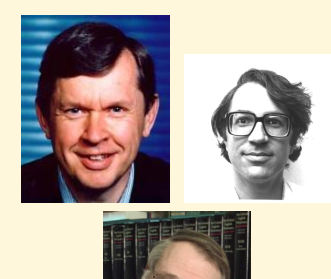

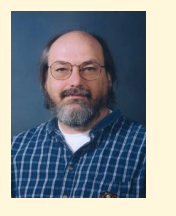

Unix Perl

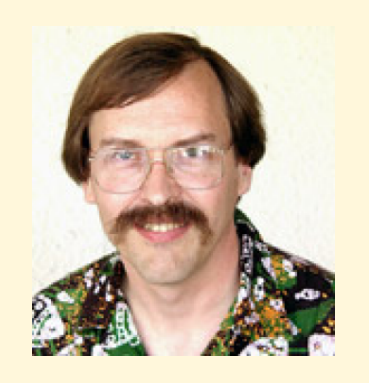

### **Perl verwenden**

#### • Kommandozeile

\$ perl -e 'print "hello world!\n"'

### **Perl verwenden**

#### • Kommandozeile

\$ perl -e 'print "hello world!\n"'

- besser: Perl-Skript: helloworld.pl
- Dateiendung .pl Konvention

print "hello world!\n";

- Aufruf
	- \$ perl helloworld.pl

## **Perl verwenden, cont.**

- erste Zeile bestimmt Interpreter #!/vol/perl-5.8/bin/perl
- # Kommentarzeichen in Perl
- Datei ausführbar machen
	- \$ chmod a+x helloworld.pl
- Skript direkt aufrufen
	- \$ ./helloworld.pl

## **Perl verwenden, cont.**

- erste Zeile bestimmt Interpreter #!/vol/perl-5.8/bin/perl
- # Kommentarzeichen in Perl
- Datei ausführbar machen
	- \$ chmod a+x helloworld.pl
- Skript direkt aufrufen
	- \$ ./helloworld.pl
- Interpreter im Pfad auswählen
	- #!/usr/bin/env perl

### **Dokumentation**

- reichhaltige Literatur (vor allem O'Reilly)
- online-Dokumentation
- man-pages:
	- \$ man perl
	- \$ man perlstyle
- perldoc:
	- \$ perldoc perlstyle
	- \$ perldoc -f join
	- \$ perldoc perldoc

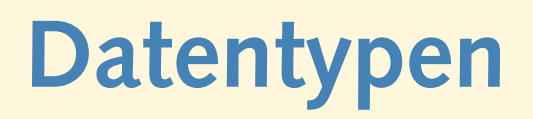

- bestimmen Mächtigkeit einer Programmiersprache
- Fehlerdetektion/-vermeidung durch starke Typisierung
- Deklarationen, mehr "Tipparbeit"
- typische Datentypen:

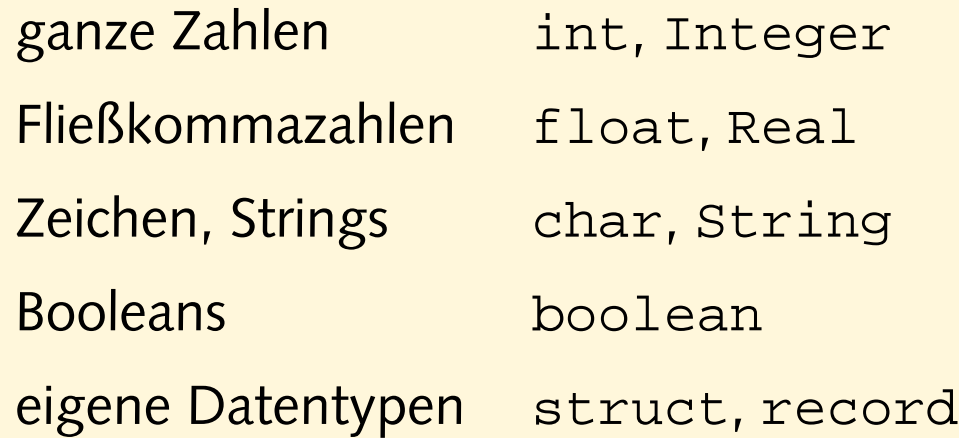

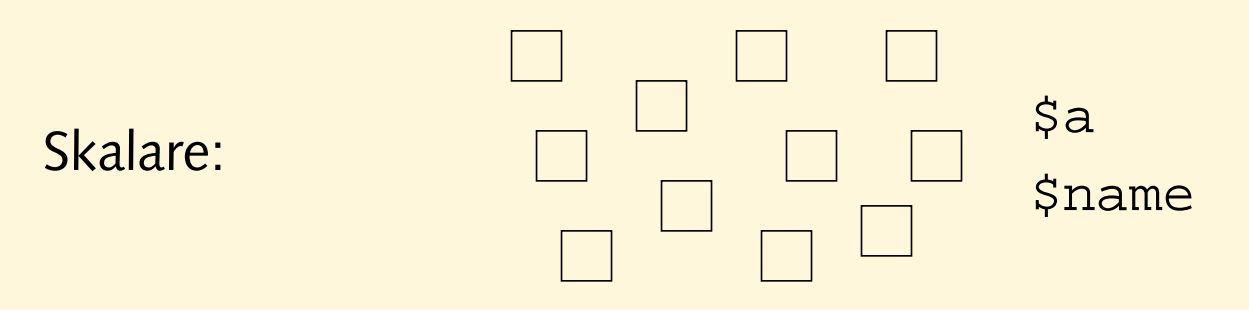

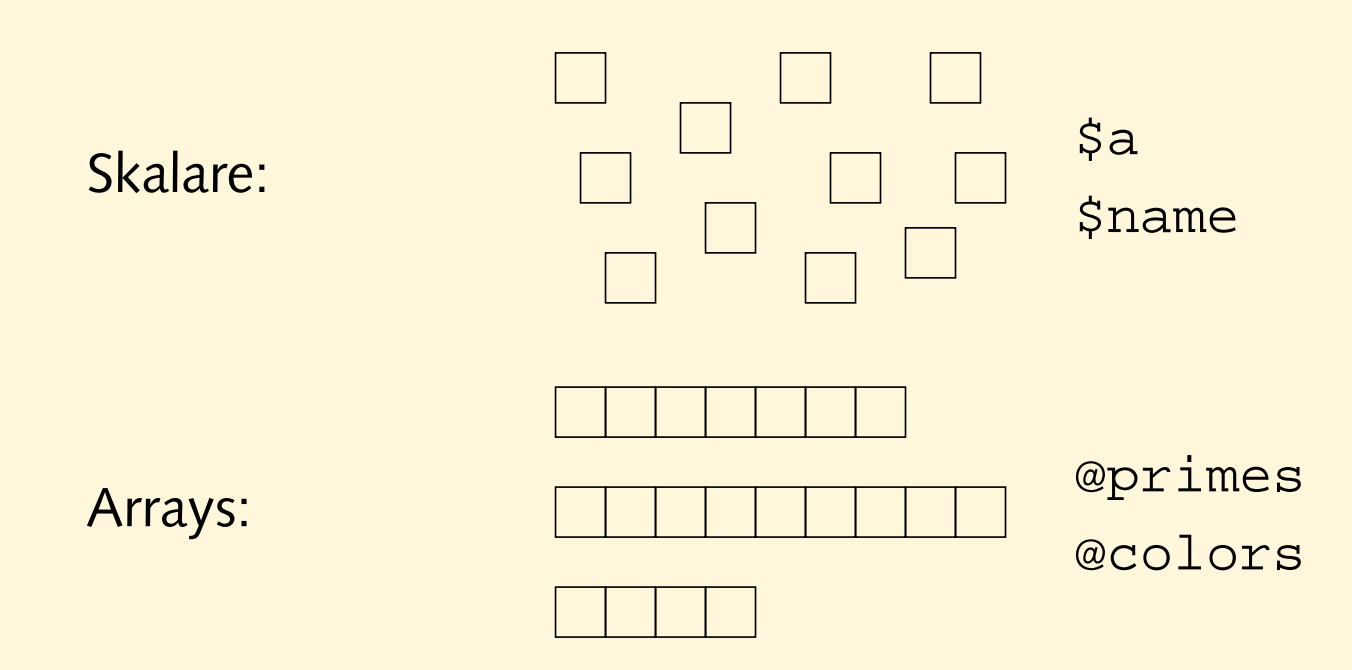

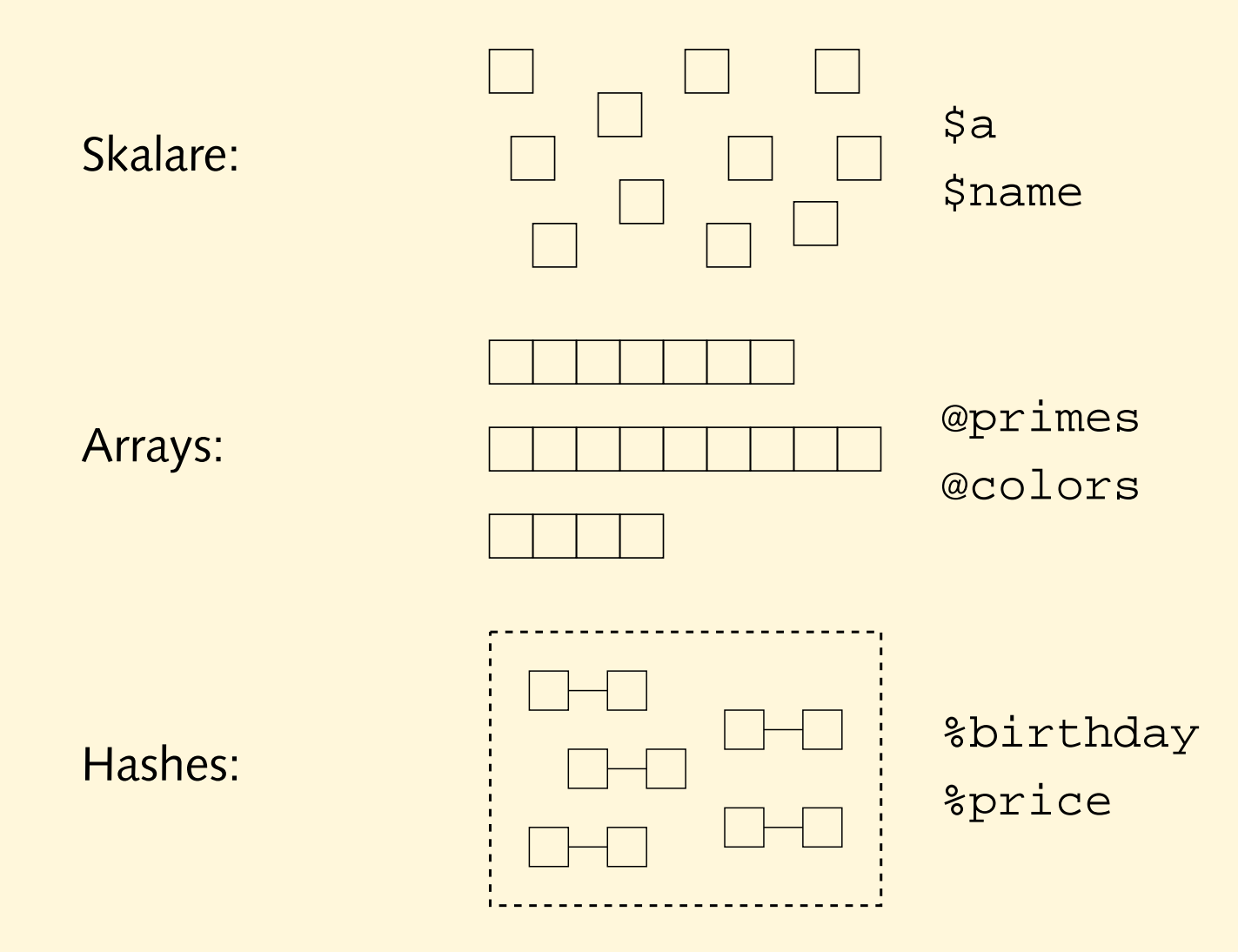

### **Skalare**

- keine Deklaration notwendig
- Zuweisungen:

```
$num = 123;stratio = 0.75;$name = "Joe User";
\sin r = \sin \frac{m}{r}$result = $num * $ratio;
print "hello $name\n"; # Interpolation
print 'it\'s in the $name',"\n"; # keine Interpolation
print "it's in the \$name\n";
```
• " Typkonversion":

```
$mymoney = "give me $num dollar";
shundred = "100";$quarter = $hundred / 4;
```
### **Operatoren**

- arithmetische Operatoren:
	- **–** Grundrechenarten: +, -, \* , /
	- **–** Modulo: %, Potenzierung: \*\*
	- **–** Inkrement: ++, Dekrement: --

 $$res = $i++ * 10;$  # Post-Inkrement

 $$res = ++$i * 10;$  # Prae-Inkrement

- String-Operatoren:
	- **–** Konkatenation: .
	- **–** Multiplikation: x

 $$hi = "hello": $wd = "world":$ \$hw = \$hi." ".\$wd;  $$hw5 = $hw \times 5;$ 

### **Operatoren, cont.**

- Zuweisungsoperatoren:
	- **–** einfache Zuweisung: =
	- **–** mit Operator: +=, \*= , .=, x=, . . .

```
$val = 5;$val += 7;$val /= 4;
$hw = "hello world ";
$hw x= 5;
```
## **Aufgaben**

• Berechne die folgenden Ausdrücke. Wie ist die Präzedenz der Operatoren?

 $$res1 = 4 * 3 + 6;$  $$res2 = 4 + 3 * 6;$  $$res3 = 100 / 5 % 3;$  $$res4 = 5 * 6 ** 7;$  $$res5 = 5;$  $\sin = 7$ ;  $$res5 * = $n++;$ 

• Gib den Text

Joe User schuldet mir \$123!

aus, wobei die Zahl "123" in einer Variablen gespeichert ist.

# **Strings untersuchen**

#### • Länge eines Strings:

```
$story = "In a hole in the ground there lived a hobbit.";
$len = length($story);
```
• Textsuche

\$pos1 = index(\$story, "ground");

- liefert Position (bei 0 beginnend) oder -1
- Startposition der Suche:

```
$pos2 = index($story, "hole", 10);
```

```
• reiner Text, keine Muster
```
# **Strings manipulieren**

#### • in Groß-/Kleinbuchstaben umwandeln:

```
$shout = uc("no smoking, please!");
$norm = lc("TechFak.Uni-Bielefeld.DE");
```
• letztes Zeichen abschneiden:

```
$band = chop(Sshout);
```
• Zeilenumbruch abschneiden:

chomp(\$line);

## **Strings manipulieren, cont.**

#### • Text extrahieren:

\$cname = "Prof. Dr. Joe User";  $$name = substr(Schame, 10);$  $$lastname = substr(\n$cname, -4);$  $$firstname = substr(\n$cname, 10, 3);$ 

#### • Text manipulieren:

 $$oldname = substr ($cname, 10, 3, "Joseph W." };$  $substr(\n$ \$cname, -4) = "Smith";

$$
\begin{array}{ccccccccc}\n0 & 1 & 2 & 3 & 4 & 5 & 6 \\
\vdots & a & b & c & c & d & e & f \\
\hline\n-6 & -5 & -4 & -3 & -2 & -1\n\end{array}
$$

# **Aufgaben**

• Zerlege eine EMail-Adresse der Form juser@TechFak.Uni-Bielefeld.DE in den *local part* (juser) und die *domain* (TechFak.Uni-Bielefeld.DE).

### **Listen**

• geordnete Folge von Skalaren

```
(1, 2, 3, 4, 5, 6);("eins", "zwei", "drei");
(1, 'b', "drei", $vier);
```
• flache Listen

 $( (1,2), 3, (4, (5, 6) )$  )  $\#$  identisch mit erster Liste

• Aufzählungsoperator

(1..100)

• Mehrfachzuweisung

 $(\$a, \$b) = (47, 11);$  $(\sh, \sh) = (\text{"hello", \text{"world"}};$ 

## **Aufgaben**

• Gib die Ergebnisse der folgenden Zuweisungen aus:

 $(\xi h, \xi w) =$  ("hello", "world");

```
(\frac{1}{2}h, \frac{1}{2}w) = ("hello", "nasty", "world");
```

```
(\sh{}, \sh{w}) = (\text{"hello"});
```
\$h = ("hello", "dark", "nasty", "cruel", "world");

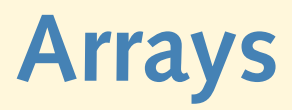

- keine Größendeklaration notwendig
- dynamische Speicherallokation
- Definition mit Hilfe von Listen:

```
@primes = (2, 3, 5, 7, 11, 13, 17, 19, 23, 29);
@nephews = ("Huey", "Dewey", "Louie");
@stuff = (1, 'b', 'drei'));
```
• Zuweisung von Arrays:

```
@primes2 = @primes;
@all = (@primes, @nephews, @stuff);
```
## **Operationen auf Arrays**

• Zugriff auf Elemente:

\$duck1 = **\$**nephews[0]; \$duck2 = **\$**nephews[1];

- \$ statt @, weil Ausdruck zu Skalar evaluiert
- erster Index "0"
- größter Index: \$#

```
$lastidx = $#primes;
$lastprime = $primes[$lastidx];
```
# **Aufgaben**

• Erzeuge Arrays aus den folgende Listen. Ermittele ihre Größe und gib einige Elemente aus, u.a. das jeweils erste und letzte:

```
(10..99)
('aa'..'zz')
( (1, 'a'), (2, 'b'), (3, 'c') )
```
• Welcher Wert wird \$a zugewiesen?

@a = ('aa'..'zz');  $\operatorname{Sa} = \operatorname{Qai}$ 

## **Operationen auf Arrays, cont.**

#### • Array in Skalar umwandeln:

```
$list = join(", ", @primes);
$printme = join("n", @suchf)."\n"
```
#### • *slices*:

```
@someprimes = @primes[1, 4, 5, 6];
@otherprimes = @primes[0..3];
```
• @, denn Ausdruck evaluiert zu Array (bzw. Liste)

# **Aufgaben**

- Sieh Dir mit Hilfe von join die Arrays aus der letzten Aufgabe genauer an.
- Was passiert hier?

```
@disney = ("Mickey", "Donald", "Goofy", "Scrooge",
           "Daisy", "Pluto", "Huey", "Dewey", "Louie");
@index = (3,0,8,2);print join("\n", @disney[@index]),"\n";
```
### **Arrays verandern ¨**

• Überschreiben eines Arrayelements:

```
$stuff[1] = 'B';
```
• Anlegen eines neuen Elements:

```
$stuff[10] = "neun";
```
• *autovivification*:

```
$notusedyet[1023] = "new";
```
• Arrays werden dynamisch erzeugt und vergrößert

• Elemente am Ende einfügen/entfernen:

```
$newcount = push(@primes, 31, 37, 41);$lastprime = pop(@primes);
```
• Elemente am Anfang entfernen/einfügen:

```
$firstprime = shift(@primes);
$newcount = unshift(@primes, 1, 2);
```
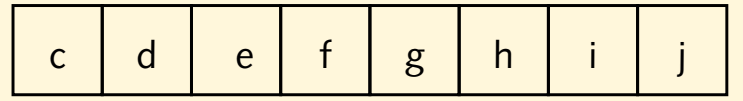

• Elemente am Ende einfügen/entfernen:

```
$newcount = push(@primes, 31, 37, 41);$lastprime = pop(@primes);
```
• Elemente am Anfang entfernen/einfügen:

```
$firstprime = shift(@primes);
$newcount = unshift(@primes, 1, 2);
```
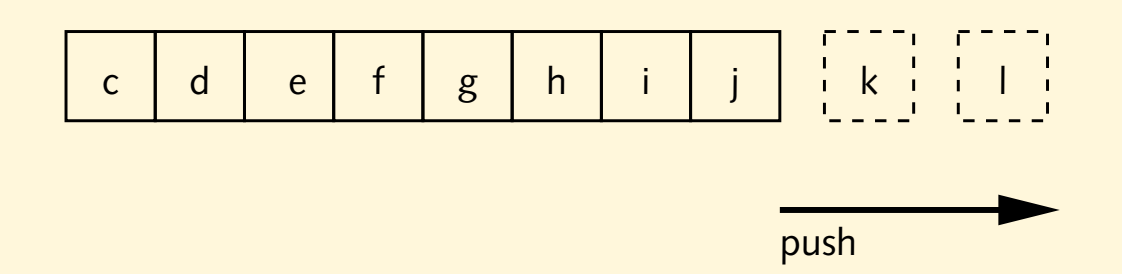

• Elemente am Ende einfügen/entfernen:

```
$newcount = push(@primes, 31, 37, 41);$lastprime = pop(@primes);
```
• Elemente am Anfang entfernen/einfügen:

```
$firstprime = shift(@primes);
$newcount = unshift(@primes, 1, 2);
```
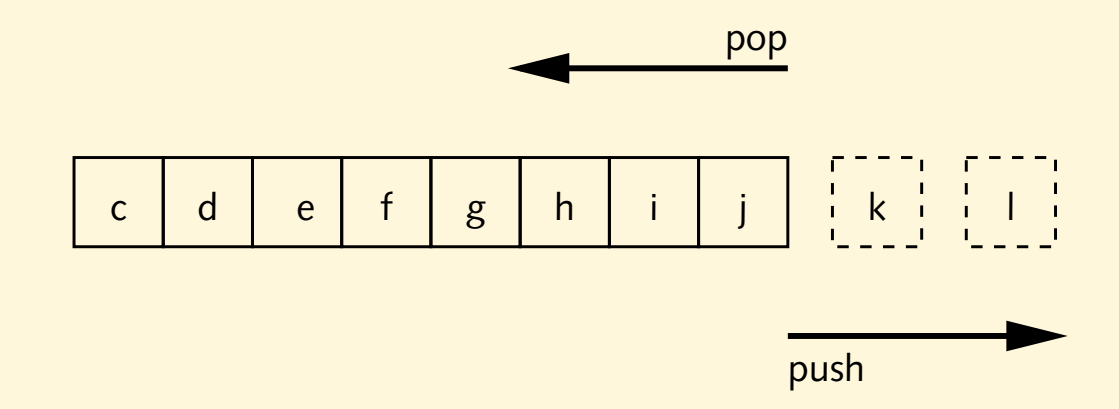

• Elemente am Ende einfügen/entfernen:

```
$newcount = push(@primes, 31, 37, 41);$lastprime = pop(@primes);
```
• Elemente am Anfang entfernen/einfügen:

```
$firstprime = shift(@primes);
$newcount = unshift(@primes, 1, 2);
```
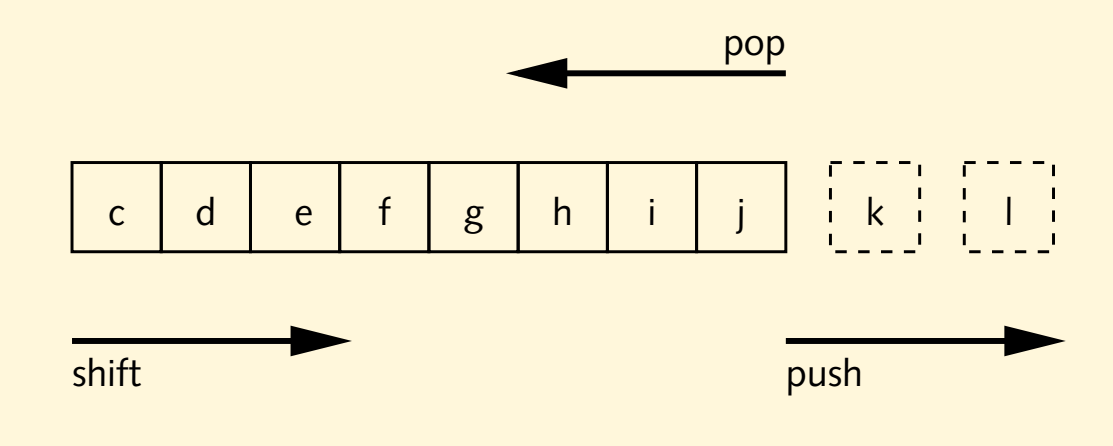

• Elemente am Ende einfügen/entfernen:

```
$newcount = push(@primes, 31, 37, 41);$lastprime = pop(@primes);
```
• Elemente am Anfang entfernen/einfügen:

```
$firstprime = shift(@primes);
$newcount = unshift(@primes, 1, 2);
```
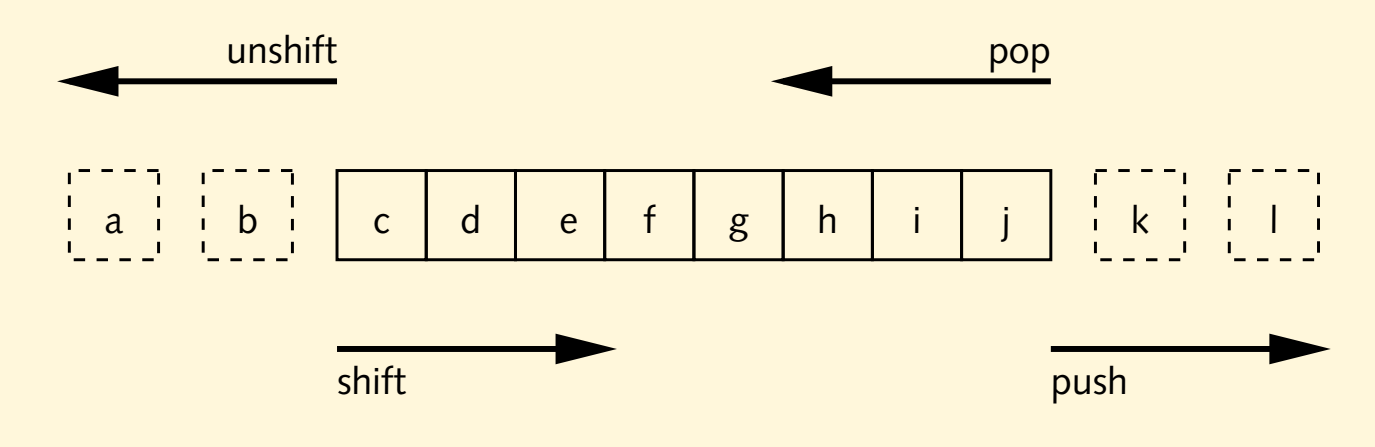

• Merriam Webster Collegiate Dictionary:

• Merriam Webster Collegiate Dictionary:

```
splice(@stuff, 3);
splice(@stuff, 3, 2);
splice(@stuff, 3, 2, "foo", "bar", "baz");
splice(@stuff, 3, 2, @nephews);
```
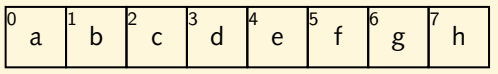

• Merriam Webster Collegiate Dictionary:

```
splice(@stuff, 3);
splice(@stuff, 3, 2);
splice(@stuff, 3, 2, "foo", "bar", "baz");
splice(@stuff, 3, 2, @nephews);
```
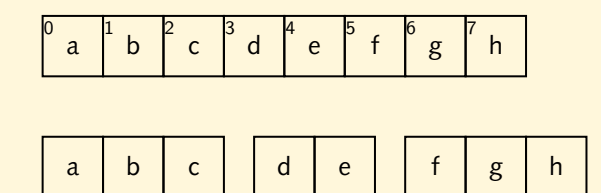

• Merriam Webster Collegiate Dictionary:

```
splice(@stuff, 3);
splice(@stuff, 3, 2);
splice(@stuff, 3, 2, "foo", "bar", "baz");
splice(@stuff, 3, 2, @nephews);
```
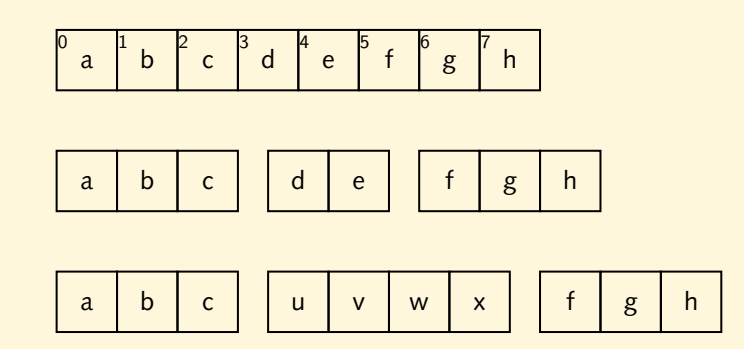

• Merriam Webster Collegiate Dictionary:

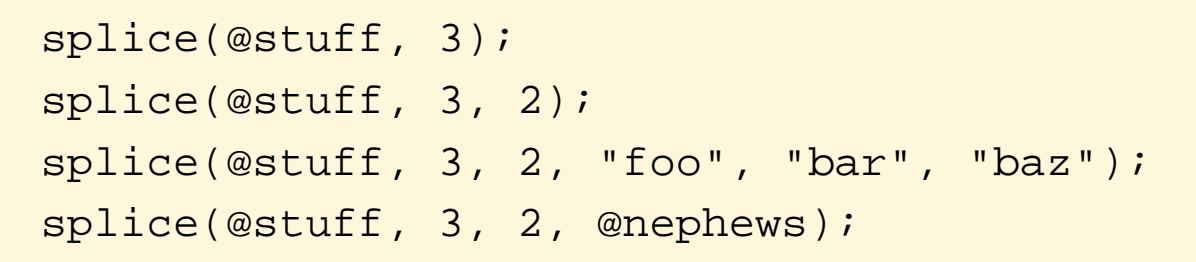

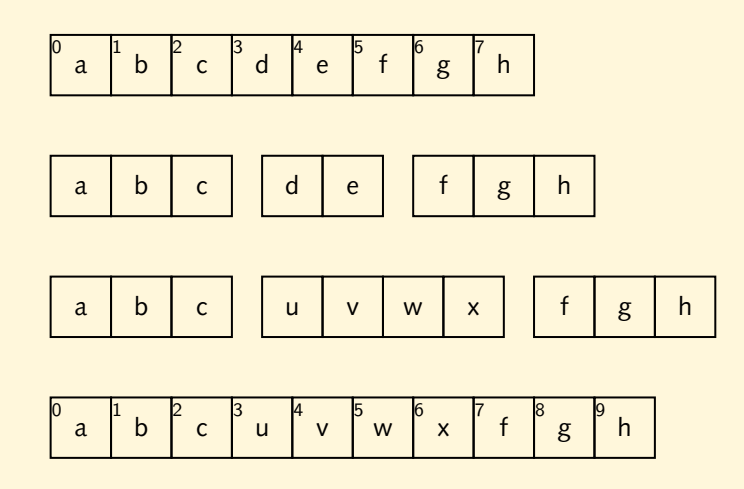

# **Aufgaben**

- Verwende das Array @a=(1,2,3,4,5,6,7,8,9). Führe die folgenden Operationen nacheinander aus:
	- **–** Entferne das erste Element.
	- **–** Entferne das erste Element und fuge es hinten wieder an. ¨
	- **–** Entferne das zweite und dritte Element.
	- **–** Ersetze das dritte Element durch die Liste (10,11,12). Gib nach jedem Schritt die Liste aus.